## **Display Masks**

## Display masks

Display masks are the D2000 system objects. They are defined for particular process alarm states of objects of [I/O tag](https://doc.ipesoft.com/pages/viewpage.action?pageId=132418124), [Eval tag](https://doc.ipesoft.com/pages/viewpage.action?pageId=130678714) and [Switch](https://doc.ipesoft.com/pages/viewpage.action?pageId=132419558) type. They are used to define a text, that will be displayed in the [Alarm list](https://doc.ipesoft.com/pages/viewpage.action?pageId=132415633) window (the **Event description** column) in the process [D2000 HI](https://doc.ipesoft.com/display/D2DOCV23EN/D2000+HI+-+Human+Interface) after changing the status of the object's process alarm into the corresponding status. A display mask is defined by a text that can also contain [format masks.](https://doc.ipesoft.com/display/D2DOCV23EN/Format+Masks#FormatMasks-rozsirena_syntax)

There is a predefined group of display masks in the D2000 system. The masks are used for displaying various operations of the D2000 system (e.g. the display mask SM.\_Start\_Systemu is used when the D2000 system is starting).

The list of predefined display masks in the D2000 system:

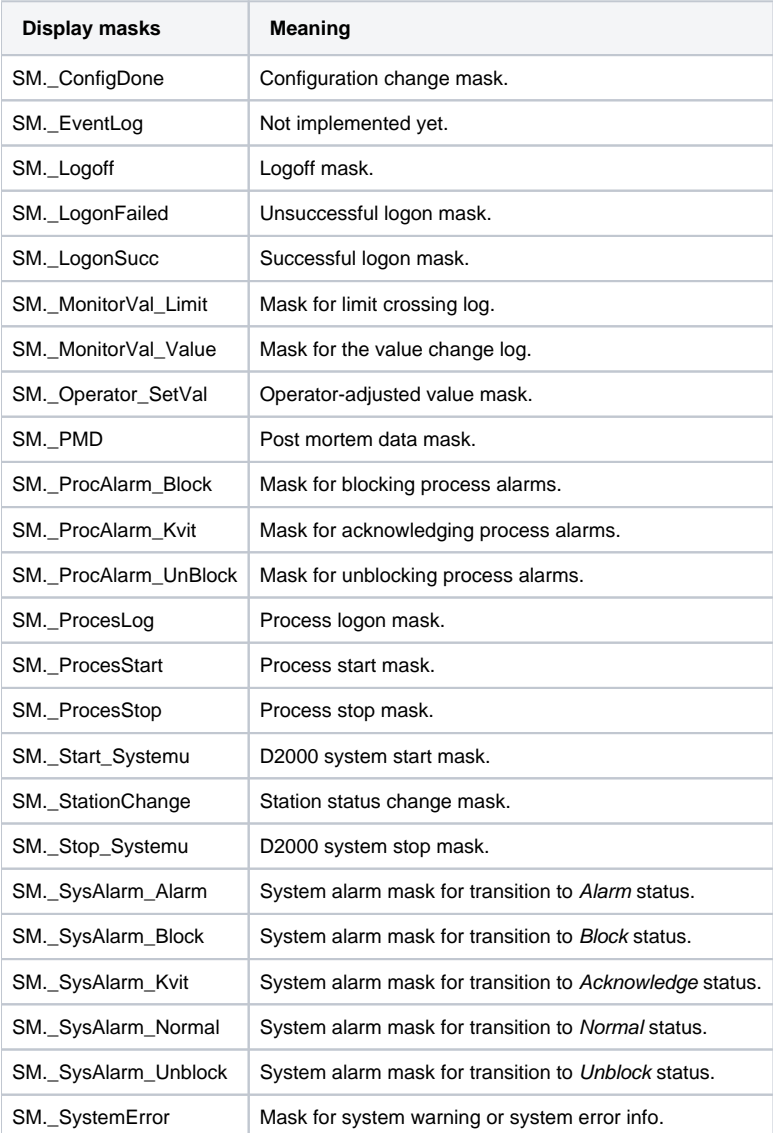

## ⊕ **Related pages:**

[Display masks - configuration dialog box](https://doc.ipesoft.com/pages/viewpage.action?pageId=132416442)